## EL EMPLEO DEL ASACO EN LA NUMERACION

..

Carlos Maza Gdmez. Sevilla

E.U. de Formacidn del Profesorado de E.G.B

En general,el ábaco,cuando es conocido,es un instrumento considerado como "an tiguo" y, como tal,poco utilizado en la enseñanza moderna de las Matemáticas. Sin embargo,voy a tratar de ofrecer algunos ejemplos de su posible aplicación dentro del campo de la numeracidn,

ESCRITURA DE NUÚEAOS EN BASE CUALGUIERA.

Spungamos un conjunto con un número determinado de elementos. Por ejemplo, cath. niño de la clase traza una cruz en la pizarra. Tendremos así el conjunto de cruces que representan a todos los niños de la clase. ¿Cuéntas hay? ¿Podemos simbolizar con un pequeño nómero de cruces todas las que tenemos? Sea el conjunto i.n:i.cicl de cruces al siguiente

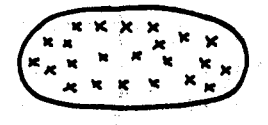

01 corupamos de dos en dos a los niños -por mesas,por ejemplo- y trazamos una línes gruesa en el conjunto inicial, dejando a su derecha las cruces sobrantes y  $\alpha$  su izquierda los grupos de dos cruces que hayamos podido formar, resulta

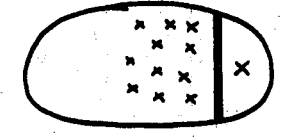

Podomos agrupar de esta manera en grupos de dos trazando nuevas lineas que nos vayan delimitando nuevas casillas. Al final del proceso, tendríamos esto

49

Escribiendo l donde hay una cruz y O en la casilla donde no hay,nos resulta el número 10111, que representa de una forma breve el número de cruces que teníamos inicialmente,

Con este ejemplo podemos darnos cuenta de las características esenciales de un ábaco plano : Consiste en una hoja tamaño folio recorrida por varias lineas transversales paralelas,que nos delimitan las casillas de primero,segundo,tercer. ,,,orden -de derecha a izquierda- y en cruces -o garbanzos o botones- que nos van a representar los elementos con que debemos ocupar cada una de las casillas.

Con el ábaco plano se puede escribir cualquier nómero en base decimal - <sup>23</sup>en nuestro ejemplo - en otra base cualquiera n sin más que respetar dos reglas bien sencillas : ١ç.

l ) Agrupamos todos los elementos en la cesilla de primer orden.

2 ) Siguiendo un orden hacia las casillas superiores,sustituimos en cada una de ellas.n elementos por un elemento en la casilla de orden inmediatamente superior.

Es fácil considerar las reglas exactamente contrarias para pasar un nómero en base cualquiera a base decimal.Dejamos al lector su comprobaci6n,

SUMA,

En lo que sigue vamos a trabajar exclusivamente en base n=10. Por ejemplo.al tratar de efectuar la suma  $167 + 239$ :

Respondiendo a la idea més fundamental. de suma -añadir un m1mero a otro-,en el ábaco plano significa considerar los dos nómeros juntos y a\:llicar la regla ya conocida para representar un nómero, En nuestro caso

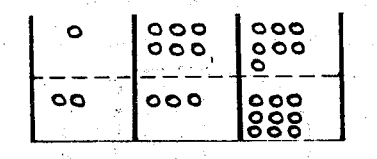

Empezando por la derecha y aplicando la regla 2) a cada una de las casillas,  ${\bf n}$  elementos en la primera casilla (unidades) equivalen a l elemento en la segun $$ da  $(\,$  decenas $),$  de forma que nos quedar $\,$ fa

50

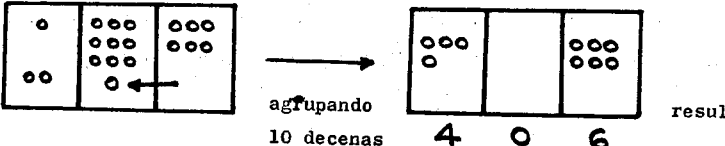

resultado final.

La ventaja más persistente en todas las operaciones con el ábaco es que, al ve nir los números claremente divididos en casillas de distinto orden, el hecho de que en la suma se deban agrupar unidades, decenas, etc., por separado, queda reflejado de forma muy gráfica :

 $167 + 239 = 0.100 + 60 + 7.3 + 0.200 + 30 + 9 = 100 + 200 + 60 + 30.3 +$  $4(7+9)$ 

RESTA.

Le diferencia de dos números en los que el minuendo tiene todas sus cifras meyores que las correspondientes del sustraendo es fácil de representar en el ábaco. For ejemplo, 468 - 351 se representaría con elementos de distinto color para cada uno de ellos.Asf

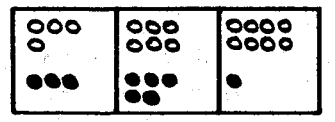

La resta ecuivale a quitar un elemento del minuendo por otro del sustraendo on cada una de las casillas, con lo que nos quedaría

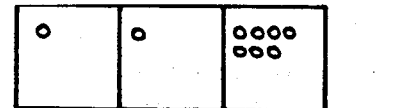

El problema empieza a presentarse cuando alguna cifra del sustraendo es mayor que la correspondiente del minuendo. En el caso 431 - 224 (1), realizando la operación la operación nos quedaría (2)

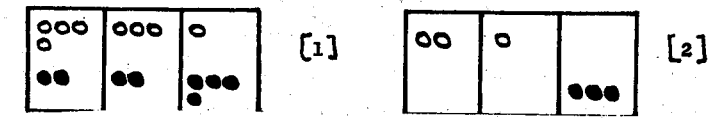

El procedimiento en este caso es cambiar una decena del minuendo por diez uni dades del mismo de forma que las unidades que se tengan en el minuendo resulten comparables con las tres unidades del sustraendo que nos quedaban.Así

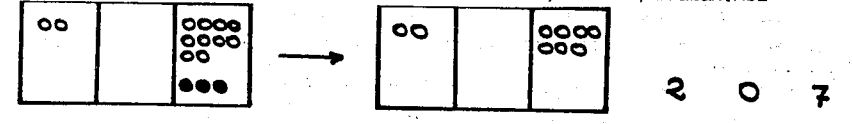

Simbólicamente, cfectuariamos la sustracción citada del siguiente modo : como no poderos efectuar  $1 - 4$  en las unidades, pasamos una decena del minuendo g sus unidades

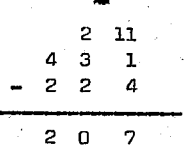

La resta "llevando" puede representarse de igual forma : Dada la configuracidn  $(1)$ . la resta 431 - 224 se puede realizar apoyándonos en la propiedad que nos garantiza que esta diferencia es igual a  $($  431  $+$  10  $)$  -  $($  224  $+$  10  $)$ . Por ello, aña dimos en el ábaco 10 unidades al minuendo y l decena - osea,otras 10 unidades -al sustraendo,obteniendo *<sup>J</sup>*

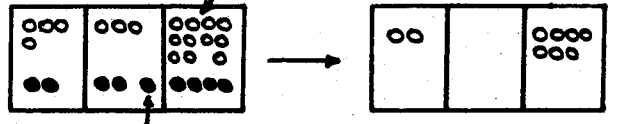

El verdadero problema de la resta "llevando" reside en la falta de comprensidn del alumno o,a veces,en la ausencia de une explicecidn debidamente pormenorizada por parte del profesor,de esta óltima propiedad de que"sumando a minuendo y sustraendo un mismo nómero,la diferencia no varía". El ábaco visualiza tal propiedad ayudando por tanto al profesor en le explicecidn de este tipo de resta,

## MULTIPLICACION,

Vamos a intentar realizar la multiplieción 23 , 5 con este material.Se trata de repetir en una suma el número 23 cinco veces y,como caso particular de la suma lo trataremos.

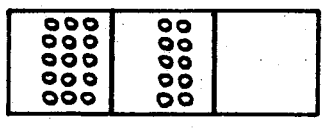

Aplicando ahora la regla 2 ) del ábaco,agrupamos las 10 unidades en l decena y las 10 decenas en l centena,obteniendo sucesivamente

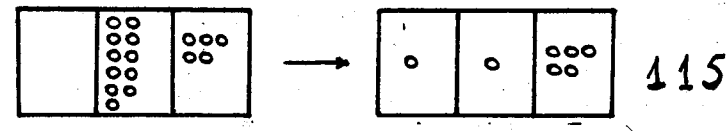

Veamos ahora como el ábaco nos ilustra el algoritmo conocido de la multiplicacidn, En primer lugar,en una multiplicacidn efectuamos

 $23.5 = (20 + 3), 5 = (20.5) + (3.5)$ 

52

Cen di abeta.el alumno puede darse cuenta que para multiplicar dos números de be hacerlo en cada una de las casillas por separado, lo que equivale a un empleo gráfico y manipulativo de la propiedad distributiva señalada líneas arriba.

El siguiente paso es efectuar la suma de lo obtenido en cada una de las multiplicaciones

$$
23 \cdot 5 = 100 + 15 = 115
$$

que no es más que una consecuencia fácilmente deducible de la disposición consegui da en el ábaco.

## DIVISION.

Una división obedece a la idea intuitiva de repartir Siguiendola es fácil representar la división en el ábaco por números de una sola cifra. Así, por ejemplo, la división 48:2 se reduce a repartir 4 decenas y 8 unidades entre dos, de forma que donde haya dos elementos,los quitamos y dejamos uno sólo.Así

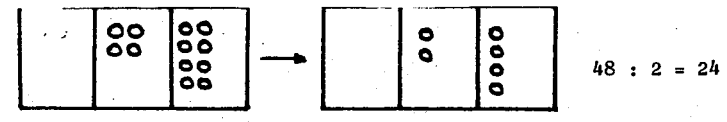

Ις.

Podemos observar que, como en los casos anteriores, el ábaco ofrece la ventaja de hacer más perceptible la idea de dividir unidades y decenas por separado. El primer problema se presenta cuando hay resto en la división. Por ejemplo.en el caso 45 : 3. Se considera el número inicial

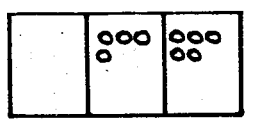

Empezamos por las decenas a transformar " tres en uno ". Las decenas que nos restan se pasan a unidades para poder continuar la división  $\left(3\right)$  .Realizando entonces la división en las unidades  $(4)$ , obtenemos el resultado final

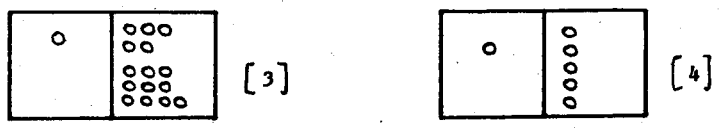

Veamos cómo este procedimiento nos introduce directamente en el algoritmo de la división : De las decenas hemos restado 3 y hemos considerado 1 como cociente definitivo. Nos queda 1 decena sobrante

$$
-\frac{45}{1}
$$

 $53<sub>1</sub>$ 

Como la decena sobrante se añade a las unidades que teniamos originalmente, nos bastará para eilo " bajar " el 5

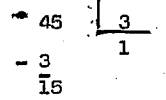

Como  $15 = 5$ . 3 ,podemos afirmar que para dividir 15 entre 3 hemos restado 3 unidades hasta 5 veces, con lo cual el cociente deba ser 5 y se colocará a la dere  $\cdot$ cha del l anterior,por referirse,no a las decenas como ál,sino a las unidades. El resultado 5 •· 3 lo restaremos del 15 del dividendo

$$
\begin{array}{c|c}\n45 & 3 \\
-3 & 15 \\
\hline\n15 & \\
-15 & \\
0\n\end{array}
$$

Hemos visto, de esta forma, algunas de las aplicaciones del ábaco en lo referente a las cuatro operaciones elementales. Por ser este un articulo dedicado a profesores y aficionados a las Matemáticas,quiem dejar constancia que estas ideas son fácilmente desarrollables para alumnos de E.G.B ,alcanzando una exhaustividad de ejercicios que aquí ni siquiera hemos querido apuntar. Quede esto último para ia·labor de cada cual.